## **Angebote | Buchhaltung**

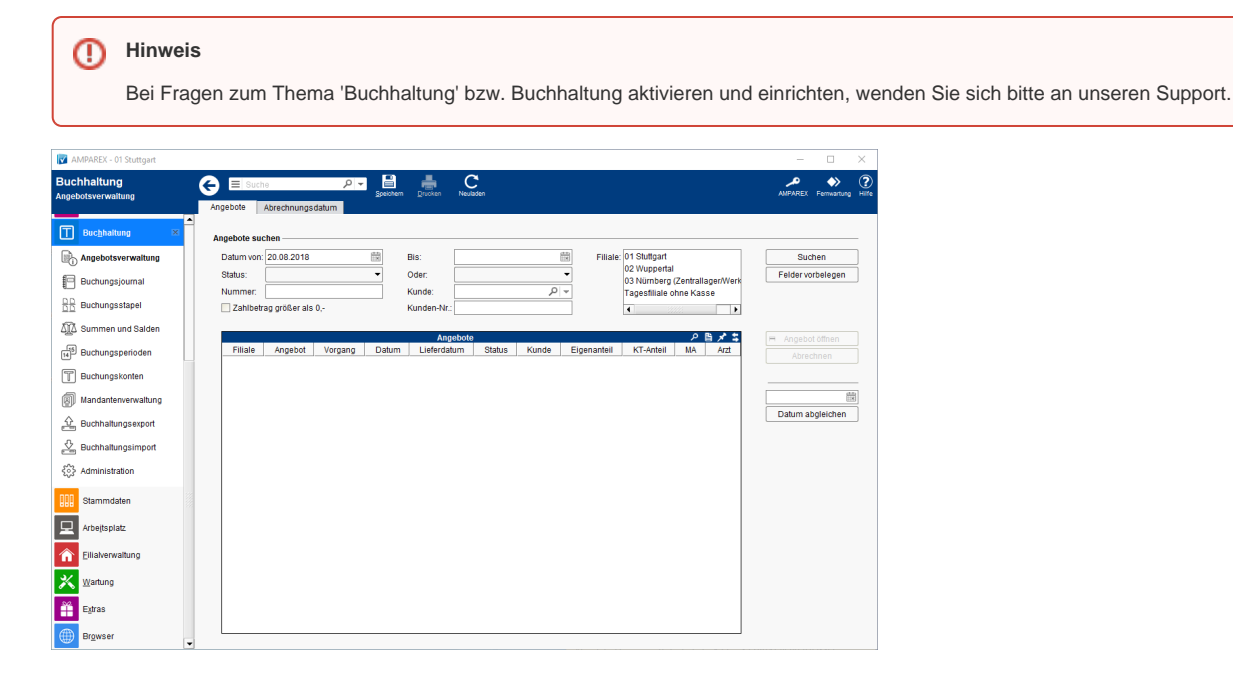

### Lösungen

[Buchhaltung in AMPAREX einrichten \(Problemlösung\)](https://manual.amparex.com/pages/viewpage.action?pageId=6652427)

## Funktionsleiste

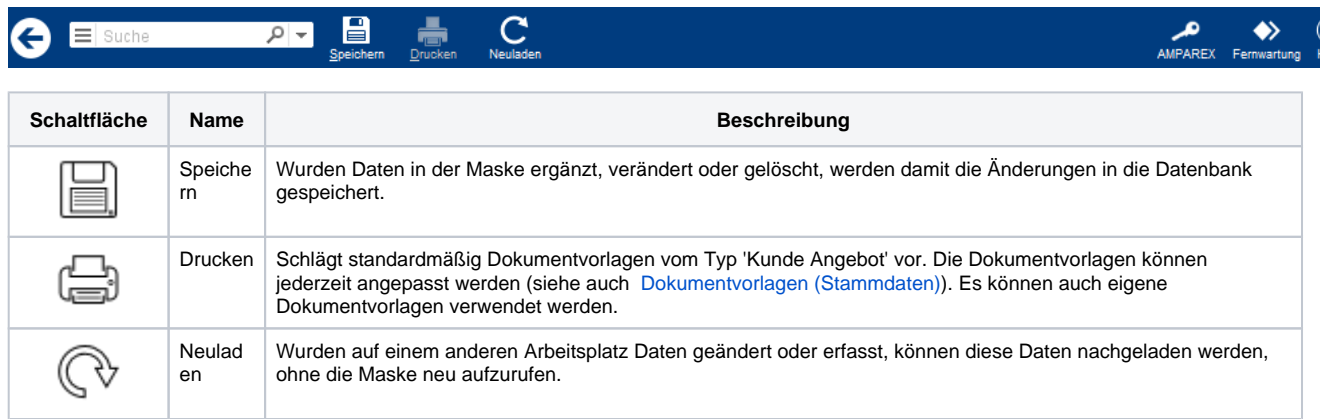

## Maskenbeschreibung

#### **Angebote suchen**

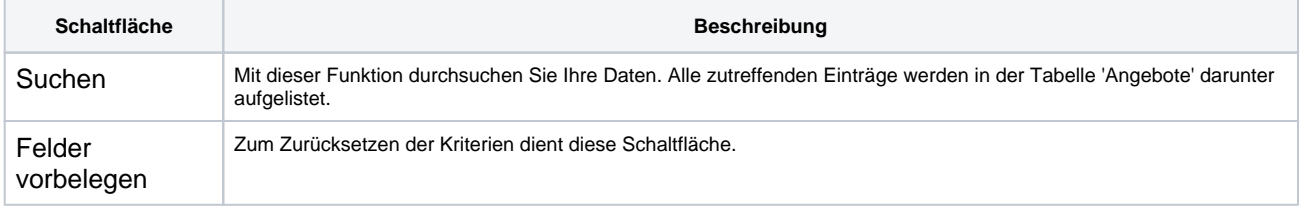

#### **Tabelle 'Angebote'**

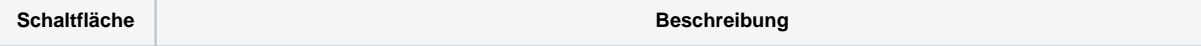

# **Angebote | Buchhaltung**

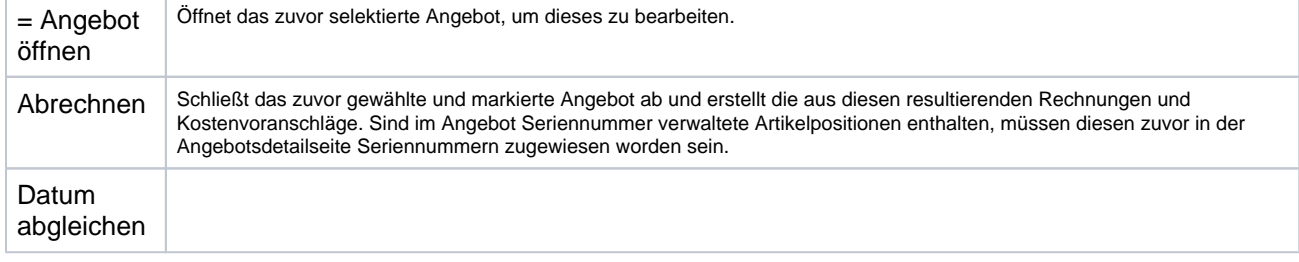